# Package 'omicwas'

October 8, 2020

Type Package

Title Cell-Type-Specific Association Testing in Bulk Omics Experiments

Version 0.8.0

Description In bulk epigenome/transcriptome experiments, molecular expression is measured in a tissue, which is a mixture of multiple types of cells. This package tests association of a disease/phenotype with a molecular marker for each cell type. The proportion of cell types in each sample needs to be given as input. The package is applicable to epigenome-wide association study (EWAS) and differential gene expression analysis. Takeuchi and Kato (submitted) ``omicwas: cell-type-specific epigenome-wide and transcriptome association study''.

#### URL <https://github.com/fumi-github/omicwas>

BugReports <https://github.com/fumi-github/omicwas/issues>

**Depends**  $R (= 3.6.0)$ 

biocViews

License GPL-3

Encoding UTF-8

LazyData true

Imports broom, data.table, dplyr, ff, glmnet, magrittr, MASS, matrixStats, parallel, purrr, rlang, tidyr

RoxygenNote 7.1.1

Suggests testthat, knitr, rmarkdown

VignetteBuilder knitr

NeedsCompilation no

Author Fumihiko Takeuchi [aut, cre] (<https://orcid.org/0000-0003-3185-5661>)

Maintainer Fumihiko Takeuchi <fumihiko@takeuchi.name>

Repository CRAN

Date/Publication 2020-10-08 12:50:03 UTC

## <span id="page-1-0"></span>R topics documented:

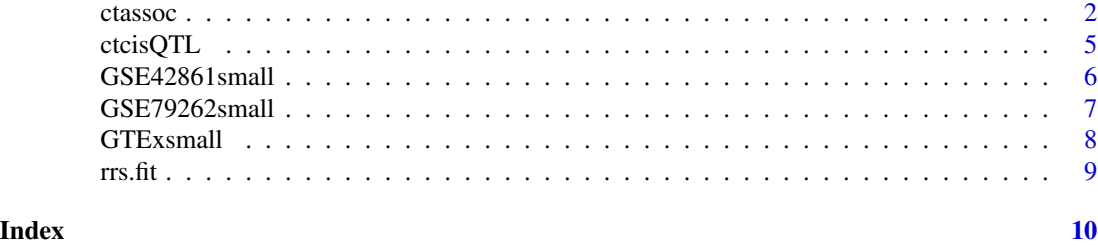

<span id="page-1-1"></span>ctassoc *Cell-Type-Specific Association Testing*

#### Description

Cell-Type-Specific Association Testing

#### Usage

```
ctassoc(
 X,
 W,
 Y,
 C = NULL,test = "full",regularize = FALSE,
 num.cores = 1,
 chunk.size = 1000,seed = 123
)
```
#### Arguments

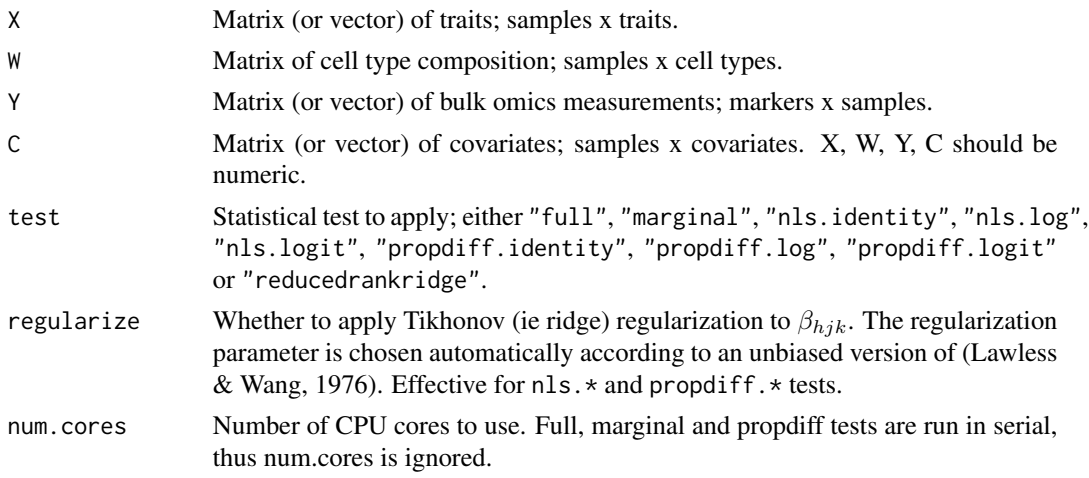

#### ctassoc 3

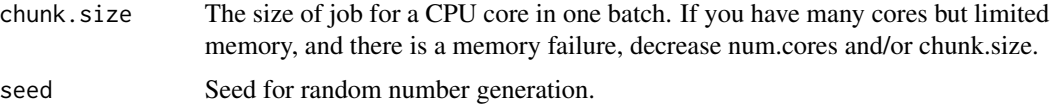

#### Details

Let the indexes be h for cell type, i for sample, j for marker (CpG site or gene), k for each trait that has cell-type-specific effect, and  $l$  for each trait that has a uniform effect across cell types. The input data are  $X_{ik}$ ,  $C_{il}$ ,  $W_{ih}$  and  $Y_{ji}$ , where  $C_{il}$  can be omitted.  $X_{ik}$  and  $C_{il}$  are the values for two types of traits, showing effects that are cell-type-specific or not, respectively. Thus, calling  $X_{ik}$  and  $C_{il}$  as "traits" and "covariates" gives a rough idea, but is not strictly correct.  $W_{ih}$  represents the cell type composition and  $Y_{ji}$  represents the marker level, such as methylation or gene expression. For each tissue sample, the cell type proportion  $W_{ih}$  is the proportion of each cell type in the bulk tissue, which is measured or imputed beforehand. The marker level  $Y_{ji}$  in bulk tissue is measured and provided as input.

The parameters we estimate are the cell-type-specific trait effect  $\beta_{hjk}$ , the tissue-uniform trait effect  $\gamma_{jl}$ , and the basal marker level  $\alpha_{hj}$  in each cell type.

We first describe the conventional linear regression models. For marker  $j$  in sample  $i$ , the maker level specific to cell type  $h$  is

$$
\alpha_{hj} + \sum_{k} \beta_{hjk} * X_{ik}.
$$

This is a representative value rather than a mean, because we do not model a probability distribution for cell-type-specific expression. The bulk tissue marker level is the average weighted by  $W_{ih}$ ,

$$
\mu_{ji} = \sum_{h} W_{ih} [\alpha_{hj} + \sum_{k} \beta_{hjk} * X_{ik}] + \sum_{l} \gamma_{jl} C_{il}.
$$

The statistical model is

$$
Y_{ji} = \mu_{ji} + \epsilon_{ji},
$$
  

$$
\epsilon_{ji} N(0, \sigma_j^2).
$$

The error of the marker level is is noramlly distributed with variance  $\sigma_j^2$ , independently among samples.

The full model is the linear regression

$$
Y_{ji} = \left(\sum_{h} \alpha_{hj} * W_{ih}\right) + \left(\sum_{hk} \beta_{hjk} * W_{ih} * X_{ik}\right) + \left(\sum_{l} \gamma_{jl} * C_{il}\right) + error.
$$

The marginal model tests the trait association only in one cell type  $h$ , under the linear regression,

$$
Y_{ji} = \left(\sum_{h'} \alpha_{h'j} * W_{ih'}\right) + \left(\sum_{k} \beta_{hjk} * W_{ih} * X_{ik}\right) + \left(\sum_{l} \gamma_{jl} * C_{il}\right) + error.
$$

The nonlinear model simultaneously analyze cell type composition in linear scale and differential expression/methylation in log/logit scale. The normalizing function is the natural logarithm  $f = \log$ for gene expression, and  $f =$  logit for methylation. Conventional linear regression can be formulated by defining  $f$  as the identity function. The three models are named nls.log, nls.logit and

nls. identity. We denote the inverse function of f by  $q$ ;  $q = \exp$  for gene expression, and  $q =$ logistic for methylation. The mean normalized marker level of marker  $j$  in sample  $i$  becomes

$$
\mu_{ji} = f(\sum_{h} W_{ih}g(\alpha_{hj} + \sum_{k} \beta_{hjk} * X_{ik})) + \sum_{l} \gamma_{jl} C_{il}.
$$

The statistical model is

$$
f(Y_{ji}) = \mu_{ji} + \epsilon_{ji},
$$

$$
\epsilon_{ji} N(0, \sigma_j^2).
$$

The error of the marker level is is noramlly distributed with variance  $\sigma_j^2$ , independently among samples.

The ridge regression aims to cope with multicollinearity of the interacting terms  $W_{ih} * X_{ik}$ . Ridge regression is fit by minimizing the residual sum of squares (RSS) plus  $\lambda \sum_{hk} \beta_{hjk}^2$ , where  $\lambda > 0$  is the regularization parameter.

The propdiff tests try to cope with multicollinearity by, roughly speaking, using mean-centered  $W_{ih}$ . We obtain, instead of  $\beta_{hjk}$ , the deviation of  $\beta_{hjk}$  from the average across cell types. Accordingly, the null hypothesis changes. The original null hypothesis was  $\beta_{hjk} = 0$ . The null hypothesis when centered is  $\beta_{hjk} - (\sum_{ih'} W_{ih'} \beta_{h'jk})/(\sum_{ih'} W_{ih'}) = 0$ . It becomes difficult to detect a signal for a major cell type, because  $\beta_{hjk}$  would be close to the average across cell types. The tests propdiff.log and propdiff.logit include an additional preprocessing step that converts  $Y_{ji}$  to  $f(Y_{ji})$ . Apart from the preprocessing, the computations are performed in linear scale. As the preprocessing distorts the linearity between the dependent variable and (the centered)  $W_{ih}$ , I actually think propdiff. identity is better.

#### Value

A list with one element, which is named "coefficients". The element gives the estimate, statistic, p.value in tibble format. In order to transform the estimate for  $\alpha_{hj}$  to the original scale, apply plogis for test = nls.logit and exp for test = nls.log. The estimate for  $\beta_{hjk}$  by test = nls.log is the natural logarithm of fold-change, not the log2. If numerical convergence fails, NA is returned for that marker.

#### References

Lawless, J. F., & Wang, P. (1976). A simulation study of ridge and other regression estimators. Communications in Statistics - Theory and Methods, 5(4), 307–323. [https://doi.org/10.1080/](https://doi.org/10.1080/03610927608827353) [03610927608827353](https://doi.org/10.1080/03610927608827353)

#### See Also

ctcisQTL

#### Examples

```
data(GSE42861small)
X = GSE42861small$X
W = GSE42861small$W
Y = GSE42861small$Y
```
#### <span id="page-4-0"></span>ctcisQTL 5

```
C = GSE42861small$C
result = \text{ctassoc}(X, W, Y, C = C)result$coefficients
```
### ctcisQTL *Cell-Type-Specific QTL analysis*

#### Description

Cell-Type-Specific QTL analysis

#### Usage

```
ctcisQTL(
 X,
 Xpos,
 W,
 Y,
 Ypos,
 C = NULL,max.pos.diff = 1e+06,
 outdir = tempdir(),outfile = "ctcisQTL.out.txt"
\mathcal{L}
```
### Arguments

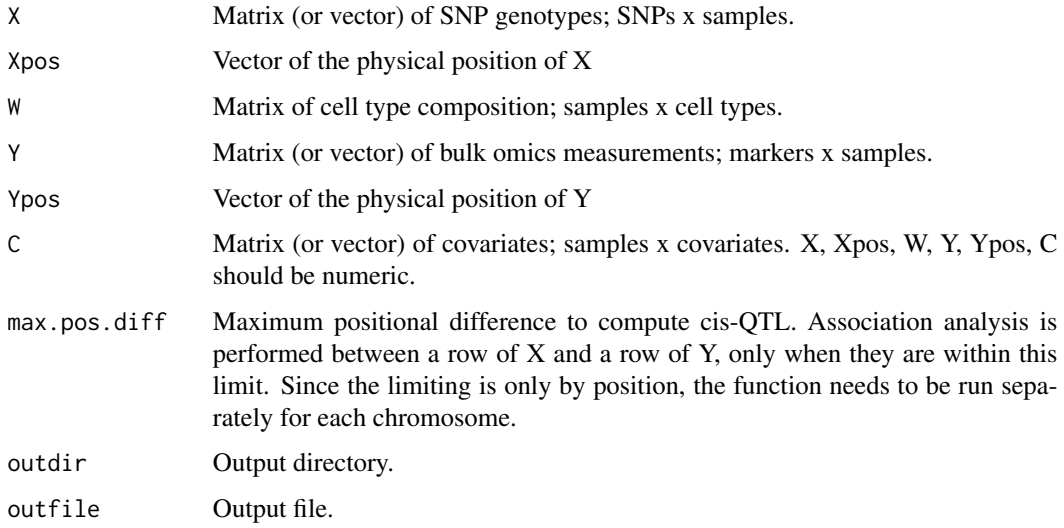

#### <span id="page-5-0"></span>Details

A function for analyses of QTL, such as eQTL, mQTL, pQTL. The statistical test is almost identical to ctassoc(test = "nls.identity",regularize = "TRUE"). Association analysis is performed between each row of Y and each row of X. Usually, the former will be a methylation/expression marker, and the latter will be a SNP. To cope with the large number of combinations, the testing is limited to pairs whose position is within the difference specified by max.pos.diff; i.e., limited to cis-QTL. In detail, this function performs linear ridge regression, whereas ctassoc(test = "nls.identity", regularize = "TRUE") actually is nonlinear regression but with  $f =$  identity as normalizing transformation. In order to speed up computation, first, the parameters  $\alpha_{hj}$  and  $\gamma_{jl}$  are fit by ordinary linear regression assuming  $\beta_{hjk} = 0$ . Next,  $\beta_{hjk}$  are fit and tested by linear ridge regression (see documentation for [ctassoc\)](#page-1-1).

#### Value

The estimate, statistic, p.value are written to the specified file.

#### See Also

ctassoc

#### Examples

```
data(GSE79262small)
X = GSE79262small$X
Xpos = GSE79262small$Xpos
W = GSE79262small$W
Y = GSE79262small$Y
Ypos = GSE79262small$Ypos
C = GSE79262small$C
X = X[seq(1, 3601, 100), ] # for brevityXpos = Xpos[seq(1, 3601, 100)]
ctcisQTL(X, Xpos, W, Y, Ypos, C = C)
```
GSE42861small *Small Subset of GSE42861 Dataset From GEO*

#### Description

The dataset includes 336 rheumatoid arthritis cases and 322 controls. A subset of 500 CpG sites were randomly selected from the original EWAS dataset.

#### Usage

data(GSE42861small)

#### <span id="page-6-0"></span>GSE79262small 7

#### Format

An object of class list of length 4.

#### Source

[GEO](https://www.ncbi.nlm.nih.gov/geo/query/acc.cgi?acc=GSE42861)

#### See Also

ctassoc

#### Examples

```
data(GSE42861small)
X = GSE42861small$X
W = GSE42861small$W
Y = GSE42861small$Y
Y = Y[seq(1, 20), ] # for brevityC = GSE42861small$C
result = classoc(X, W, Y, C = C)result$coefficients
```
GSE79262small *Small Subset of GSE79262 Dataset From GEO*

#### Description

The dataset includes 53 samples. A subset of 737 CpG sites and 3624 SNPs within Chr1:100,000,000- 110,000,000 were selected from the original EWAS dataset. DNA methylation was measured in T cells. The estimated proportion of CD4T, CD8T, NK cells are saved in W.

#### Usage

data(GSE79262small)

#### Format

An object of class list of length 6.

#### Source

[GEO](https://www.ncbi.nlm.nih.gov/geo/query/acc.cgi?acc=GSE79262)

#### See Also

ctcisQTL

#### Examples

```
data(GSE79262small)
X = GSE79262small$X
Xpos = GSE79262small$Xpos
W = GSE79262small$W
Y = GSE79262small$Y
Ypos = GSE79262small$Ypos
C = GSE79262small$C
X = X[seq(1, 3001, 100), ] # for brevityXpos = Xpos[seq(1, 3001, 100)]
Y = Y[seq(1, 501, 100), ]Ypos = Ypos[seq(1, 501, 100)]
ctcisQTL(X, Xpos, W, Y, Ypos, C = C)
```
#### GTExsmall *Small Subset of GTEx Dataset*

#### Description

The dataset includes gene expression measured in whole blood for 389 samples. A subset of 500 genes were randomly selected from the original dataset.

#### Usage

data(GTExsmall)

#### Format

An object of class list of length 4.

#### Source

**[GTEx](https://gtexportal.org)** 

#### See Also

ctassoc

#### Examples

```
data(GTExsmall)
X = GTEx small$X
W = GTExsmall$W
Y = GTExsmall$Y + 1
Y = Y[seq(1, 20), ] # for brevityC = GTExsmall$C
result = classoc(X, W, Y, C = C)result$coefficients
```
<span id="page-7-0"></span>

<span id="page-8-0"></span>

#### Description

Fitting reduced-rank ridge regression with given rank and shrinkage penalty This is a modification of rrs.fit in rrpack version 0.1-6. In order to handle extremely large  $q = ncol(Y)$ , generation of a q by q matrix is avoided.

#### Usage

```
rrs.fit(Y, X, nrank = min(ncol(Y), ncol(X)), lambda = 1, coeffSVD = FALSE)
```
#### Arguments

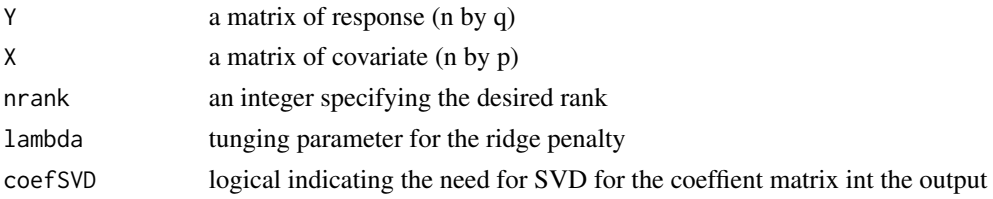

#### Value

S3 rrr object, a list consisting of

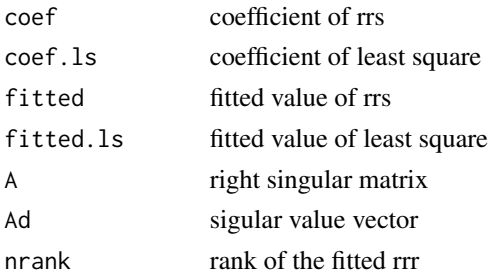

#### References

Mukherjee, A. and Zhu, J. (2011) Reduced rank ridge regression and its kernal extensions.

Mukherjee, A., Chen, K., Wang, N. and Zhu, J. (2015) On the degrees of freedom of reduced-rank estimators in multivariate regression. *Biometrika*, 102, 457–477.

#### Examples

Y <- matrix(rnorm(400), 100, 4) X <- matrix(rnorm(800), 100, 8) rfit <- rrs.fit(Y, X)

# <span id="page-9-0"></span>Index

∗ datasets GSE42861small, [6](#page-5-0) GSE79262small, [7](#page-6-0) GTExsmall, [8](#page-7-0) ctassoc, [2,](#page-1-0) *[6](#page-5-0)* ctcisQTL, [5](#page-4-0) GSE42861small, [6](#page-5-0) GSE79262small, [7](#page-6-0)

GTExsmall, [8](#page-7-0)

rrs.fit, [9](#page-8-0)